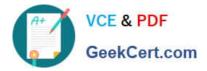

# 1Y0-311<sup>Q&As</sup>

Citrix XenApp and XenDesktop 7.15 LTSR Advanced Administration

# Pass Citrix 1Y0-311 Exam with 100% Guarantee

Free Download Real Questions & Answers **PDF** and **VCE** file from:

https://www.geekcert.com/1y0-311.html

100% Passing Guarantee 100% Money Back Assurance

Following Questions and Answers are all new published by Citrix Official Exam Center

Instant Download After Purchase

100% Money Back Guarantee

😳 365 Days Free Update

800,000+ Satisfied Customers

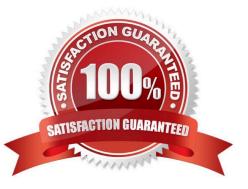

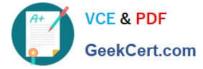

## **QUESTION 1**

What should a Citrix Engineer do to ensure that HDX sessions connect using UDP with failback to TCP?

- A. Change network Adapter setting manually.
- B. Enable Framehawk policies.
- C. Enable HDX Adaptive Transport
- D. Enable Multi-Stream Computer/User setting.

Correct Answer: C

Reference: https://support.citrix.com/article/CTX220730

#### **QUESTION 2**

Why would a Citrix Engineer implement TFTP load balancing?

- A. To allow bootstrap download requests to be distributed among all available servers
- B. To allow concurrent streams to be balanced among all Provisioning Services servers in a Site
- C. To allow target devices to failover between Provisioning Services servers
- D. To allow user session requests to be sent to the least-loaded target device in a device collection

Correct Answer: A

Reference: https://www.citrix.com/blogs/2011/05/02/load-balancing-tftp-anything-but-trivial/ https://www.citrix.com/blogs/2014/04/01/a-solid-option-for-the-pvs-boot-method-tftp-load-balancing-usingnetscaler-10-1/

#### **QUESTION 3**

Scenario: A Citrix Engineer maintains a multi-zone XenDesktop infrastructure with a Primary Zone and a single Satellite Zone. Each zone contains two Delivery Controllers.

Two new Virtual Delivery Agent (VDA) machines are being introduced into the Satellite Zone.

What will be the registration process for the new VDAs if both the Satellite Zone Delivery Controllers are

offline?

A. The VDAs will immediately attempt to register with one of the Delivery Controllers in the Primary Zone.

B. The VDAs will first attempt to contact both Delivery Controllers in the local zone and then fail over to one of the Delivery Controllers in the Primary Zone.

C. The VDAs will intermittently attempt to register with both the Delivery Controllers in the local zone until the VDAs are back online.

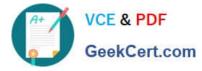

D. The VDAs will first attempt to contact one of the Delivery Controllers in the local zone and then will failover to one of the Delivery Controllers in the Primary Zone.

Correct Answer: A

## **QUESTION 4**

Scenario: The XenApp farm consists of two zones, each located in a different datacenter. After some recent maintenance by the network team, the administrator discovers that the load balancing across the datacenters is NOT working.

The most likely cause for the load balancing issue is that the firewall has started blocking the \_\_\_\_\_\_. (Complete the sentence with the correct option.)

- A. IMA traffic between the datacenters.
- B. XML traffic between the datacenters.
- C. data store traffic between the datacenters.
- D. Session Reliability traffic between the datacenters.

Correct Answer: A

#### **QUESTION 5**

A Citrix Engineer needs to create a Workspace Environment Management (WEM) Delegated Administrator account for a new member of the IT team who needs access to manage System Optimizations such as CPU, RAM, Process Management settings and view the entire console.

Which type of Delegated Administrator should the engineer create for the new member?

A. Full Access

- B. Filters Manager
- C. Advanced Settings Manager
- D. System Utilities Manager

Correct Answer: A

Reference: http://www.carlstalhood.com/category/xenappxendesktop/ https://www.citrix.com/blogs/2017/04/11/user-experience-on-steroids-citrix-workspace-environmentmanagement/

1Y0-311 PDF Dumps

1Y0-311 VCE Dumps

1Y0-311 Exam Questions